# **6 LibKey Nomad Discovery starts everywhere.**

### ONE-CLICK ACCESS TO MILLIONS OF SCHOLARLY ARTICLES.

LibKey Nomad is a browser extension that provides instant links to full text content for articles as you do research on the web. Nomad works with your library to figure out the fastest path to content across thousands of publisher websites. Special enhancement is also performed in-line on sites like PubMed, Wikipedia, Scopus, and Web of Science.

Currently available for Google Chrome, Microsoft Edge, Brave, and Vivaldi

### EASY SET UP

1. Visit www.LibKeyNomad.com

2. Click "Add to Chrome"

3. Search for and select your organization in the drop down menu.

### LOOK FOR THE NOMAD BUTTON ON PUBLISHER SITES

 $MENU$   $\vee$ 

### nature immunology

### Article | Published: 11 December 2018

### Self-renewing resident cardiac macrophages limit adverse remodeling following myocardial infarction

Sarah A. Dick, Jillian A. Macklin, Sara Nejat, Abdul Momen, Xavier Clemente-Casares, Marwan G. Althagafi, Jinmiao Chen, Crystal Kantores, Siyavash Hosseinzadeh, Laura Aronoff, Anthony Wong, Rysa Zaman, Iulia Barbu, Rickvinder Lavine, Babak Razani, Florent Ginhoux, Mansoor Husain, Myron I.

**Download PDF** Nomad Demo Library

on S. Robbins & Slava Epelman ⊠

Vature Immunology  $20, 29-39(2019)$  Cite this article

### LIBKEY NOMAD BUTTONS EXPLAINED

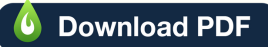

Great news! Your library has this item and we can instantly download the PDF Full Text in one click.

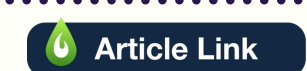

Great news! Your library has this item and we can link you directly to the article page, where you can access the full text.

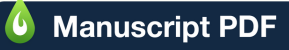

**Manuscript Link** 

Great news! We found an open access version of this article available for free online. Note this may not be the final, published version of the article.

## **Access Options ...**

Your library might not have the full text of this article immediately available, but you might be able to request it via InterLibrary Loan or Document Delivery.

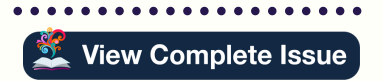

Browse the Table of Contents in which this article was originally published. This is helpful for finding additional, relevant articles. This link will take you to the journal's table of contents in your library's BrowZine platform.

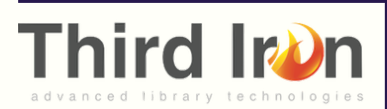

Questions? support@thirdiron.com

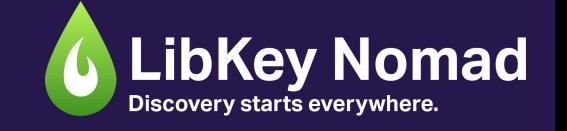